# Bugs & Wish list

Default category of group isn't assigned | Tiki Wiki CMS Groupware :: Development

# [Default category of group isn't assigned](https://dev.tiki.org/item6612-Default-category-of-group-isn-t-assigned)

Status

**a** Closed

Subject

Default category of group isn't assigned

Version

18.x

Category

Usability

Feature

Category

Resolution status Partially solved

Submitted by Wiebe

Lastmod by Wiebe

Rating

## \*\*\*\*\*\*\*\*\*\*\*\*\*\*\*\*\*\*\*\*\*\*\*\*\*\*\*\*\*\*

#### Description

Using the setting 'Default Category' on the admin page of a group doesn't work.

According to the label it should: Default category assigned to uncategorized objects edited by a user with this default group.

How to reproduce:

- Changing the Default Category on Group X from none to category Y.
- Creating a new wiki page by a user that is (only, except the build in Registered group) part of Group Y.
- Viewing the tab 'Categories' on the edit wiki page
- There is no category selected...

This means the users can set an incorrect category to a page, so they don't have access after saving the page.

I have reproduced it on the demo environment as the 'show' environment has a problem with Composer not installed:

[https://demo.tiki.org/18x/tiki-editpage.php?page=Test123&quickedit=Create+Page#contenttabs\\_editpage-](https://demo.tiki.org/18x/tiki-editpage.php?page=Test123&quickedit=Create+Page#contenttabs_editpage-2)

[2](https://demo.tiki.org/18x/tiki-editpage.php?page=Test123&quickedit=Create+Page#contenttabs_editpage-2)

Login with User: User\_Test passw: User\_Test

Workaround

Jean-Marc Libs 06 Apr 18 02:40 +02

It is not enough that the user User\_Test is in no other category than Registered and Group\_X.

Group X must be the default group fo User Test.

Users can be in many groups which can have different default categories. Only the default group is considered.

Importance

5

Easy to solve?

 $\mathsf{Q}$ 

Priority

45

Demonstrate Bug (Tiki 19+)

Please demonstrate your bug on show2.tikiwiki.org

Version: trunk ▼ [Create show2.tikiwiki.org instance](#page--1-0)

Ticket ID 6612

Created Wednesday 04 April, 2018 14:32:17 GMT-0000

LastModif Friday 20 April, 2018 13:55:29 GMT-0000

# Comments

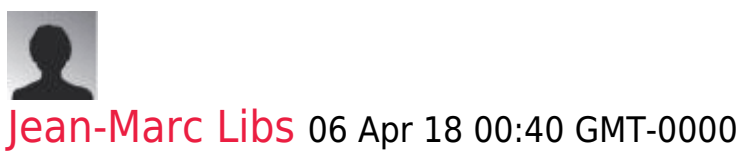

It is not enough that the user User Test is in no other category than Registered and Group\_X.

Group X must be the default group fo User Test.

Users can be in many groups which can have different default categories. Only the default group is considered.

About the show instance: thanks for the note. The issue is, show allows creating trunk instances while the server does not have php 7.1 which is required by trunk.

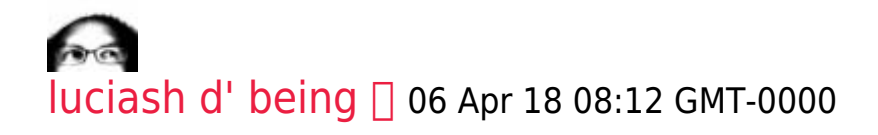

Thanks J-M for the explanation. Maybe we can make it more clear in the description? Like: "Default category assigned to uncategorized objects edited by a user with this default group. Make sure default group for the user is set."

Can you fix the php 7.1 issue on the show server?

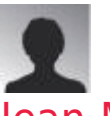

## [Jean-Marc Libs](https://dev.tiki.org/user9952) 06 Apr 18 12:07 GMT-0000

+1 Setting a default group was easy and obvious in the old group setting interface. Now I agree we need more explanation. Your sentence looks good.

I guess I can, but I need some time for testing before. We don't want to break the only show server we have **C** Luckily, we plan on moving it and I can test this on the new one before the move.

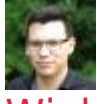

#### [Wiebe](https://dev.tiki.org/user11900) 06 Apr 18 21:31 GMT-0000

Hi Jean-Marc,

Thank you for your reply. Can you please explain how I can set the default group of an user, I can't find that setting somehow? Is it also possible to automatically set the user group on default? The users are placed in their user group based on the LDAP 'department' attribute, so each user has only 1 user group they are part of once logged in.

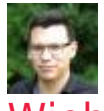

## [Wiebe](https://dev.tiki.org/user11900) 09 Apr 18 07:44 GMT-0000

I will create a feature request;

If a user is only part of 1 group besides the registered and anonymous, it should automatically be the default group.

# Attachments

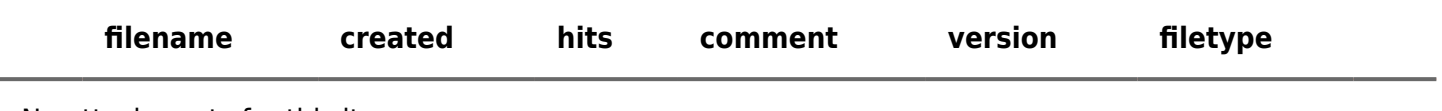

No attachments for this item

The original document is available at<https://dev.tiki.org/item6612-Default-category-of-group-isn-t-assigned><br><br>
<br>
X